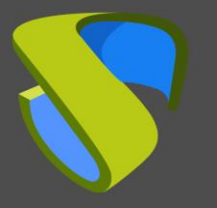

## **UDS Enterprise mejor propuesta VDI técnica y económica**

**UDS Enterprise**, el broker de conexiones multiplataforma para despliegue y gestión de escritorios virtuales, físicos, aplicaciones y otros servicios Windows y Linux es la **[mejor propuesta técnica](https://www.udsenterprise.com/es/blog/2015/07/08/uds-enterprise-elegida-mejor-solucion-vdi-premise/) y económica VDI On Premise**. Así lo ha decidido un comité formado por expertos TI y CIOS de más de 20 universidades españolas.

Los evaluadores destacan la **experiencia** de la empresa VirtualCable y del equipo de UDS Enterprise en **entornos educativos**, ya que se trata de una solución que ya está **implantada en las principales universidades españolas** y que "permite usar servidores propios, dimensionar el servicio y acometer virtualización de escritorios con **pocos costes iniciales**".

"Es un producto pensado desde y para las universidades" explican los expertos, que también señalan que "soporta los principales **hipervisores** y **autenticadores**, está abierto a la incorporación de **nuevas funcionalidades** y es fácilmente adaptable mediante API REST". Desde el comité indican además que "la experiencia con el servicio y **soporte** de UDS Enterprise es **excelente"**, las incidencias se resuelven con rapidez y efectividad.

El esfuerzo y receptividad del equipo de UDS Enterprise para la inclusión de nuevos desarrollos son otros de los múltiples factores que han favorecido el posicionamiento de UDS Enterprise en el primer puesto, por delante de soluciones de compañías como VMware, Red Hat, Citrix, o Microsoft. Un ejemplo es la **[integración de UDS](https://moodle.org/plugins/mod_virtualpc)  [Enterprise y Moodle](https://moodle.org/plugins/mod_virtualpc)**, desarrollada por la Universidad de Málaga en colaboración con el personal de UDS Enterprise.

Estas conclusiones se desprenden del informe final del **Proyecto de Virtualización de Escritorios** (VES) impulsado por el grupo TIC de la CRUE (**CRUE-TIC**) y **RedIRIS**, cuyo principal objetivo es identificar las mejores soluciones de virtualización de escritorios para universidades e instituciones científicas.

#### **Iniciativa pionera para impulsar la virtualización del puesto de trabajo**

Desde CRUE y RedIRIS consideran que la **virtualización de escritorios** es una tecnología disruptiva que genera **valor y oportunidades de ahorro** que van más allá de los entornos informáticos y que impacta positivamente en cuatro aspectos de la gestión TI: parque microinformático, gestión de licencias, reutilización de espacios físicos y movilidad.

Por todo ello, decidieron crear un grupo de trabajo para ayudar a la comunidad universitaria en la selección, implantación y explotación de soluciones VDI.

En primer lugar, se seleccionaron 15 proveedores VDI que presentaron sus propuestas en las **Jornadas de Virtualización de Escritorios** que se celebraron en febrero de 2015. Después, se estudió en profundidad la documentación requerida y se solicitaron las propuestas económicas a los fabricantes.

Tras analizar todos los aspectos, se ha hecho público el informe final, que **recomienda** la elección de **UDS Enterprise** como broker de conexiones por su flexibilidad y facilidad de implantación en todo tipo de entornos.

 $\blacksquare$ 

in.

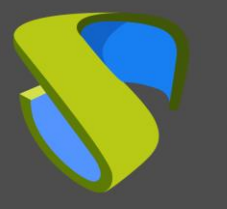

# UDS Enterprise Proyecto VES de CRUE-TIC y RedIRIS

[www.udsenterprise.com](http://www.udsenterprise.com/)

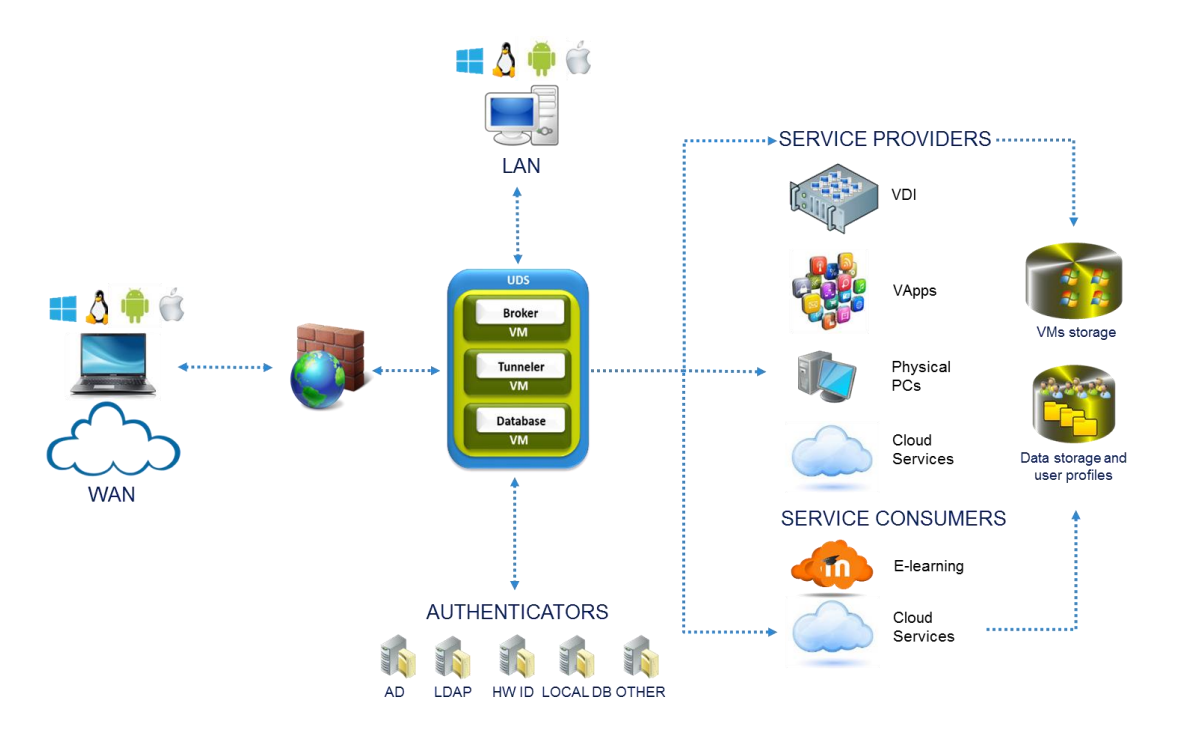

Arquitectura del software UDS Enterprise

## **Sobre VirtualCable**

VirtualCable comercializa UDS Enterprise mediante un modelo de suscripción, incluyendo soporte y actualizaciones, según el número de usuarios.

Además, VirtualCable ofrece servicios profesionales para instalar y configurar UDS Enterprise y otras tecnologías de virtualización.

Para más información, visite [www.virtualcable.es](http://www.virtualcable.es/) o envíenos un email a [info@virtualcable.es](mailto:info@virtualcable.es)

## **Sobre UDS Enterprise**

[UDS Enterprise](https://www.udsenterprise.com/) es un broker de conexiones multiplataforma para administración y despliegue de escritorios virtuales, físicos, aplicaciones y otros servicios Windows y Linux.

[UDS Enterprise: Conceptos Básicos](https://www.udsenterprise.com/media/filer_public/0c/69/0c694e35-f356-4ad2-a09c-fb64479e0957/uds-enterprise-conceptos-basicos.pdf)

[Casos de éxito de UDS Enterprise](https://www.udsenterprise.com/es/uds-enterprise/casos-de-exito/)

[Pruebe UDS Enterprise de forma gratuita](https://www.udsenterprise.com/es/descargas/)

in

 $\blacksquare$